1. ログイン画面

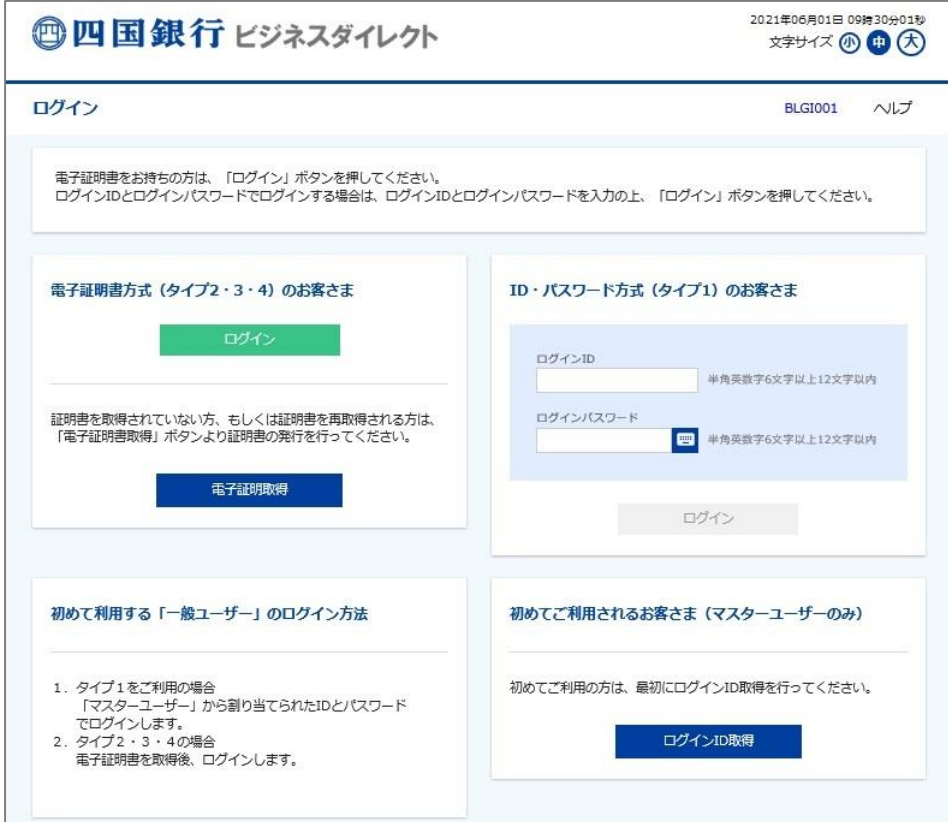

2. トップページ

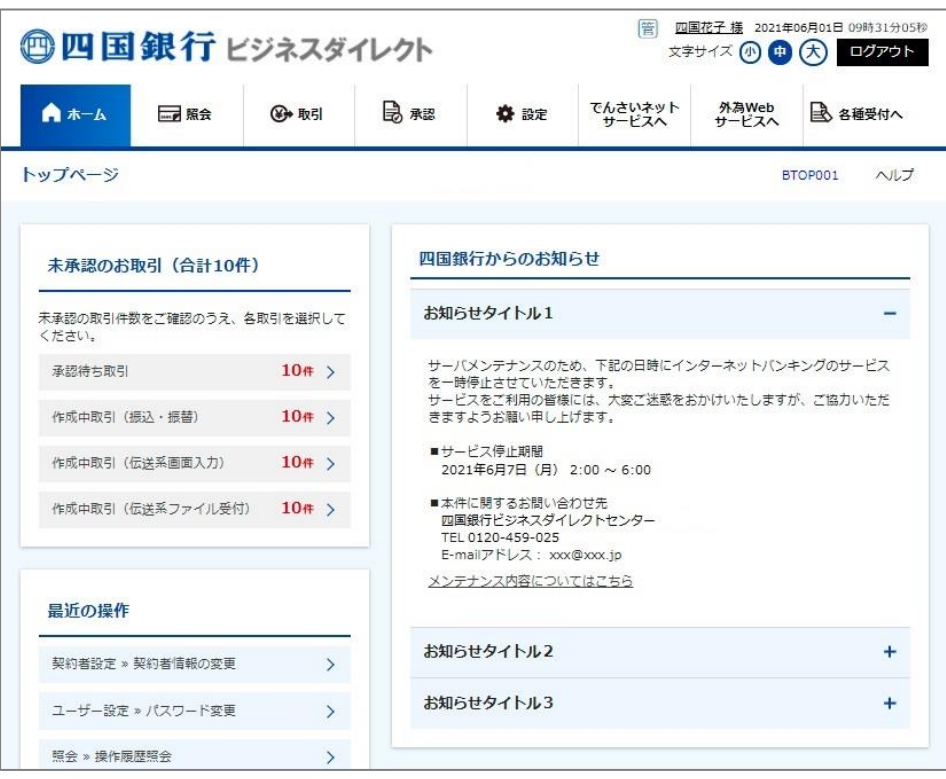

3. 照会

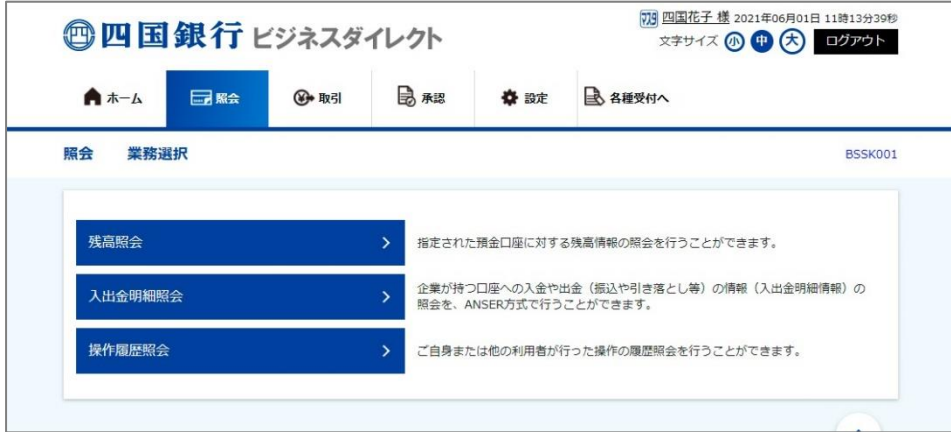

4. 取引

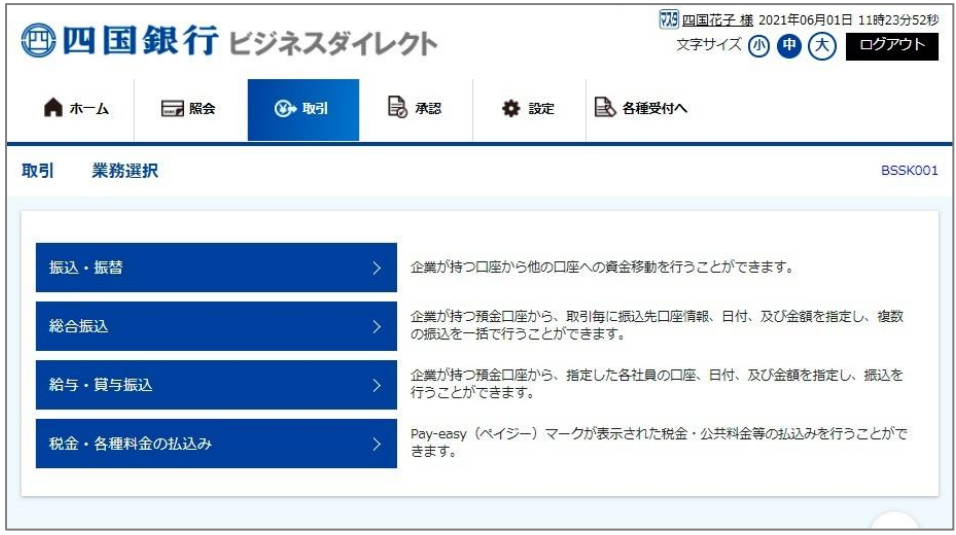

5. 承認

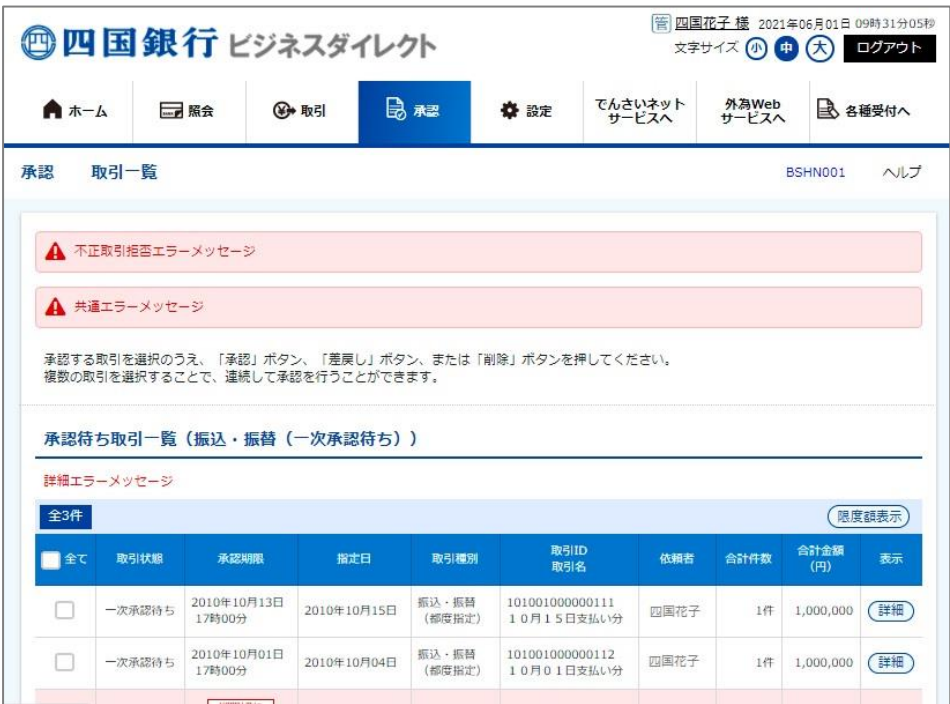

6. 設定(契約者設定画面)

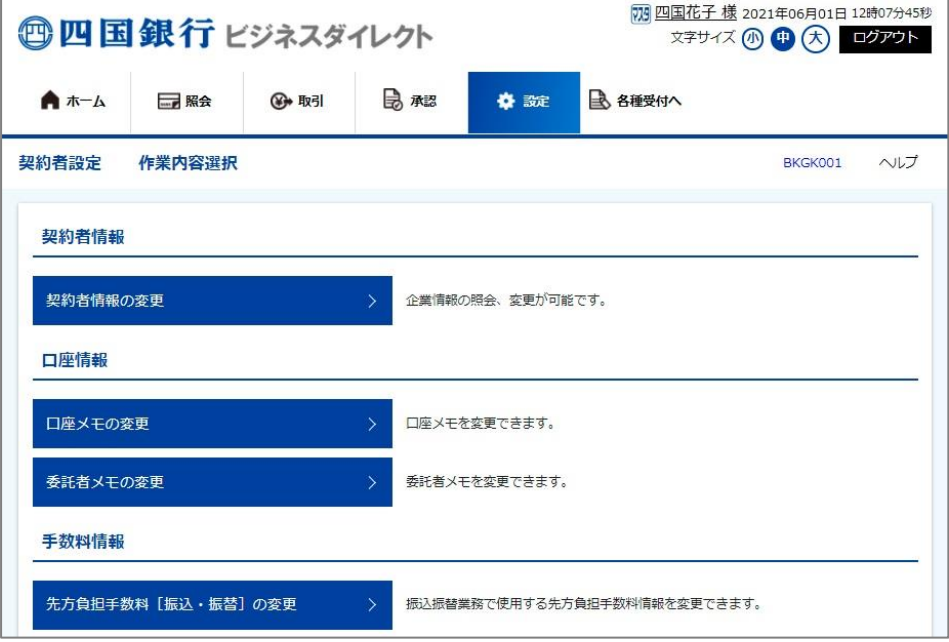

7. 各種受付

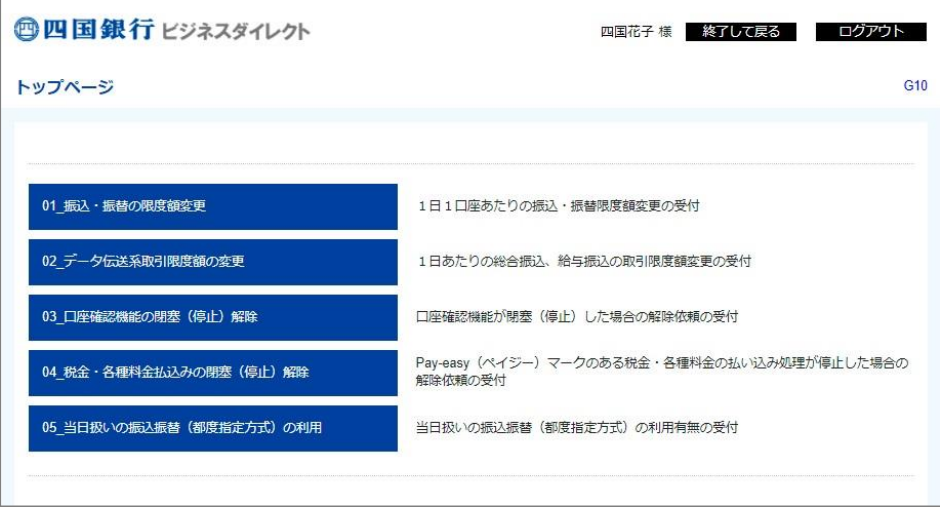